# Package 'epocakir'

May 5, 2022

Title Clinical Coding of Patients with Kidney Disease

Version 0.9.8

Description Clinical coding and diagnosis of patients with kidney using clinical practice guidelines. The guidelines used are the evidence-based KDIGO guidelines, see <<https://kdigo.org/guidelines/>> for more information. This package covers acute kidney injury (AKI), anemia, and chronic kidney disease (CKD).

License MIT + file LICENSE

URL <https://github.com/alwinw/epocakir>

BugReports <https://github.com/alwinw/epocakir/issues>

**Depends** R  $(>= 3.5.0)$ 

**Imports** dplyr  $(>= 1.0.1)$ , tidyr  $(>= 1.1.1)$ , tibble  $(>= 3.0.1)$ , ellipsis, rlang ( $> = 0.4.0$ ), units ( $> = 0.7$ ), lubridate ( $> =$ 1.7.0), magrittr  $(>= 2.0.1)$ ,

Suggests usethis, testthat, covr, knitr, rmarkdown, vctrs,

Encoding UTF-8

LazyData true

RoxygenNote 7.1.1

VignetteBuilder knitr

Language en-US

NeedsCompilation no

Author Alwin Wang [aut, cre] (<<https://orcid.org/0000-0003-4883-2917>>), Lisa Toh [aut] (<<https://orcid.org/0000-0002-5994-3666>>)

Maintainer Alwin Wang <alwin.wang@austin.org.au>

Repository CRAN

Date/Publication 2022-05-04 23:00:16 UTC

# <span id="page-1-0"></span>R topics documented:

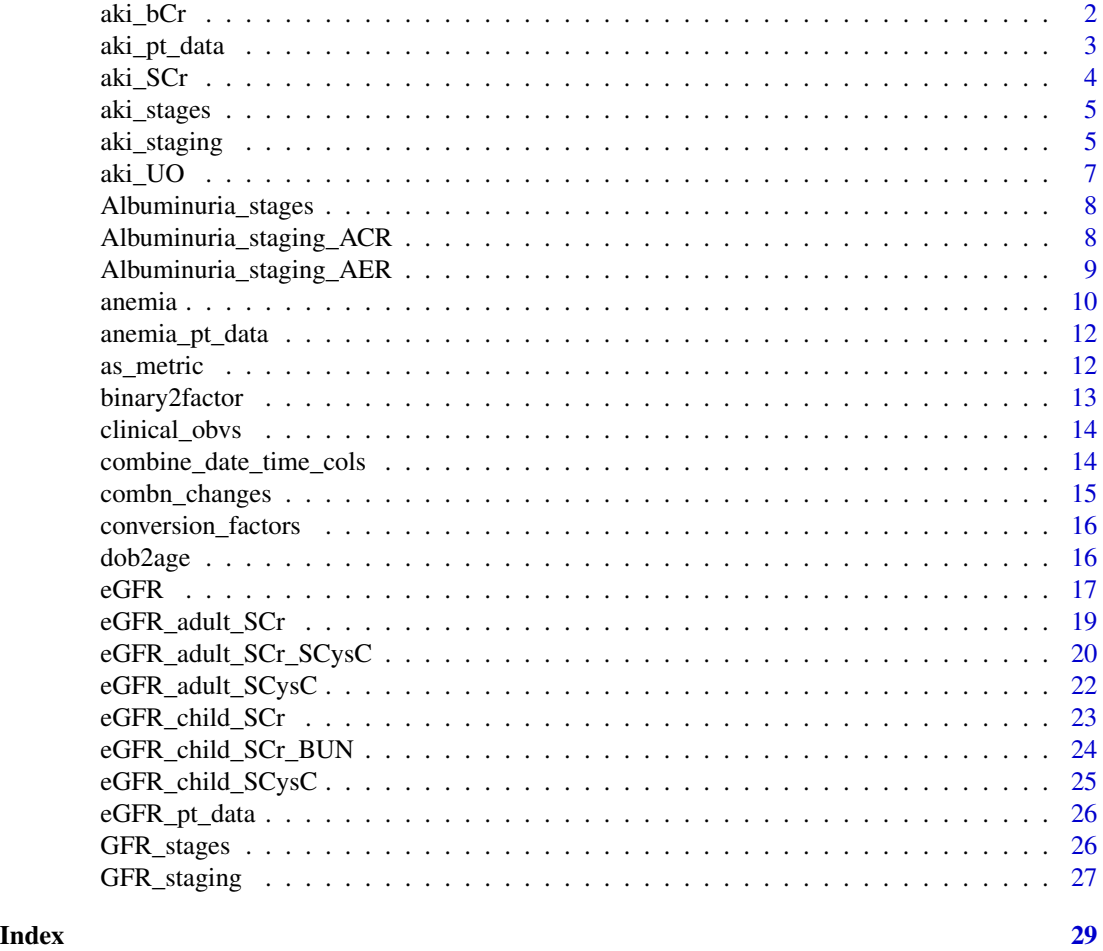

<span id="page-1-1"></span>aki\_bCr *AKI Staging based on Baseline Serum Creatinine*

# Description

Using KDIGO Clinical Practice Guideline for Acute Kidney Injury Volume 2 | Issue 1 | March 2012

```
aki_bCr(...)## S3 method for class 'data.frame'
aki_bCr(.data, SCr, bCr, ...)
## S3 method for class 'units'
```
# <span id="page-2-0"></span>aki\_pt\_data 3

```
aki_bCr(SCr, bCr, ...)
## S3 method for class 'numeric'
aki_bCr(SCr, bCr, ...)
```
# Arguments

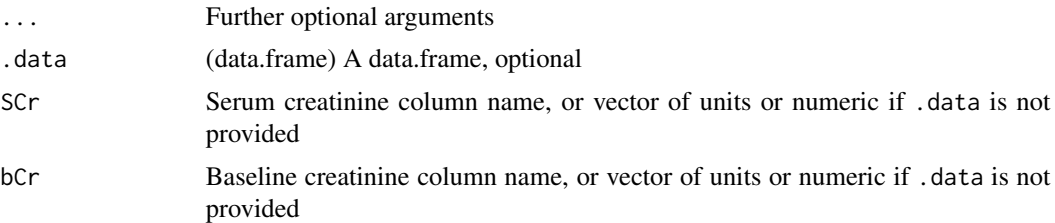

# Details

- AKI Stage 1: 1.5-1.9 times baseline
- AKI Stage 2: 2.0-2.9 times baseline
- AKI Stage 3: 3.0 times baseline

See <https://kdigo.org/guidelines/acute-kidney-injury/> for more details.

#### Value

(ordered factor) AKI stages

#### Examples

aki\_bCr(aki\_pt\_data, SCr = "SCr\_", bCr = "bCr\_")

aki\_pt\_data %>%  $dplyr::mutate(aki = aki_bCr(SCr = SCr_, bCr = bCr_))$ 

aki\_pt\_data *AKI Patient Data*

# Description

A sample dataset to demonstrate calculating AKI with epocakir

#### Usage

aki\_pt\_data

# Format

An object of class tbl\_df (inherits from tbl, data.frame) with 27 rows and 7 columns.

# <span id="page-3-0"></span>Examples

aki\_pt\_data

#### <span id="page-3-1"></span>aki\_SCr *AKI Staging based on Changes in Serum Creatinine*

# Description

Using KDIGO Clinical Practice Guideline for Acute Kidney Injury Volume 2 | Issue 1 | March 2012

#### Usage

```
aki_SCr(...)
## S3 method for class 'data.frame'
aki_SCr(.data, SCr, dttm, pt_id, ...)
## S3 method for class 'units'
aki_SCr(SCr, dttm, pt_id, ...)
## S3 method for class 'numeric'
aki_SCr(SCr, dttm, pt_id, ...)
```
# Arguments

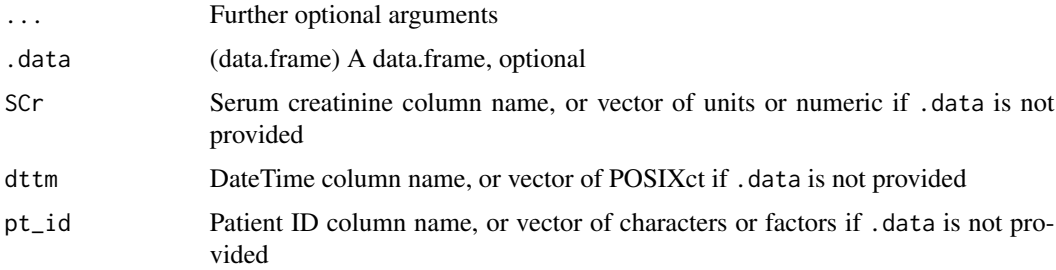

# Details

- AKI Stage 1:  $\geq$ 0.3 mg/dl ( $\geq$ 26.5 mmol/l) increase
- AKI Stage 2: N/A
- AKI Stage 3: ≥4.0 mg/dl (≥353.6 mmol/l)

See <https://kdigo.org/guidelines/acute-kidney-injury/> for more details.

#### Value

(ordered factor) AKI stages

# <span id="page-4-0"></span>aki\_stages 5

# Examples

```
aki_SCr(aki_p t_data, SCr = "SCr", dttm = "dttm", pt_id = "pt_id.")aki_pt_data %>%
 dplyr::mutate(aki = aki_SCr(SCr = SCr_, dttm = dttm_, pt_id = pt_id_))
```
aki\_stages *AKI Stages*

## Description

Ordered factor of AKI stages

#### Usage

aki\_stages

# Format

An object of class ordered (inherits from factor) of length 4.

# Details

See <https://kdigo.org/guidelines/ckd-evaluation-and-management/> for more details

# Examples

aki\_stages

aki\_staging *Codify AKI from Serum Creatinine and/or Urine Output*

# Description

Using KDIGO Clinical Practice Guideline for Acute Kidney Injury Volume 2 | Issue 1 | March 2012

```
aki_staging(...)
## S3 method for class 'data.frame'
aki_staging(
  .data,
 SCr = NULL,bCr = NULL,UO = NULL,
```

```
dttm = NULL,
 pt_id = NULL,...
\lambda## S3 method for class 'units'
aki\_staging(SCr = NULL, bCr = NULL, U0 = NULL, dttm = NULL, pt_id = NULL, ...)## S3 method for class 'numeric'
aki\_staging(SCr = NULL, bCr = NULL, U0 = NULL, dttm = NULL, pt_id = NULL, ...)
```
#### Arguments

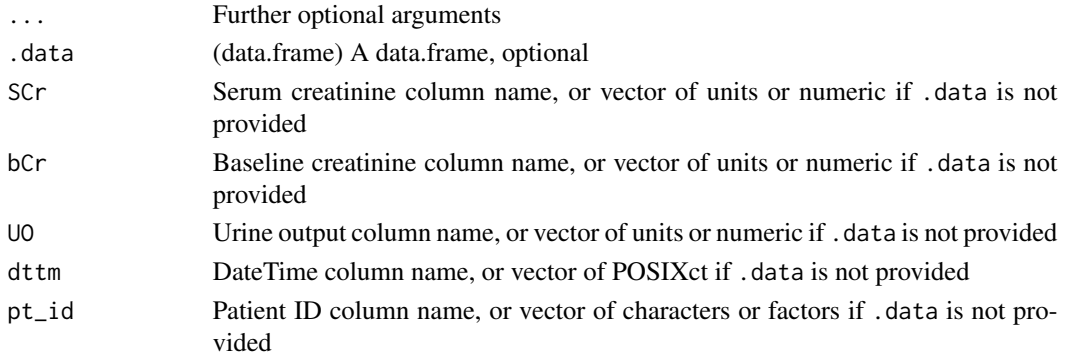

# Details

Provided a baseline creatinine, series of Serum Creatinine readings and/or Urine Output, aki\_staging() calculates whether or not a patient has AKI. The staging (1, 2, 3) of AKI is returned.

When multiple columns are provided,  $aki\_staging()$  will automatically calculate whether or not AKI has occurred using each KDIGO definition.

- [aki\\_bCr\(\)](#page-1-1): Staging of AKI based on baseline serum creatinine
- [aki\\_SCr\(\)](#page-3-1): Staging of AKI based on changes in serum creatinine
- [aki\\_UO\(\)](#page-6-1): Staging of AKI based on urine output

The most severe AKI stage is then returned.

See <https://kdigo.org/guidelines/acute-kidney-injury/> for more details.

#### Value

(ordered factor) AKI stages

```
aki_staging(aki_pt_data, SCr = "SCr_", bCr = "bCr_", UO = "UO_", dttm = "dttm_", pt_id = "pt_id_")
aki_pt_data %>%
 dplyr::mutate(aki = aki_staging(SCr = SCr_, bCr = bCr_, UO = UO_, dttm = dttm_, pt_id = pt_id_))
```
<span id="page-6-1"></span><span id="page-6-0"></span>

#### Description

Using KDIGO Clinical Practice Guideline for Acute Kidney Injury Volume 2 | Issue 1 | March 2012

#### Usage

```
aki_UO(...)
## S3 method for class 'data.frame'
aki_UO(.data, UO, dttm, pt_id, ...)
## S3 method for class 'units'
aki_UO(UO, dttm, pt_id, ...)
## S3 method for class 'numeric'
aki_UO(UO, dttm, pt_id, ...)
```
# Arguments

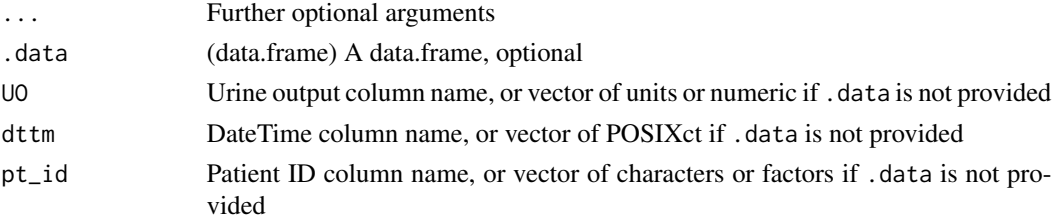

# Details

- AKI Stage 1: <0.5 ml/kg/h for 6–12 hours
- AKI Stage 2: <0.5 ml/kg/h for  $\geq$ 12 hours
- AKI Stage 3: <0.3 ml/kg/h for ≥24 hours OR Anuria for ≥12 hours

See <https://kdigo.org/guidelines/acute-kidney-injury/> for more details.

#### Value

(ordered factor) AKI stages

```
aki_UO(aki_p t_data, U0 = "U0", dttm = "dttm", pt_id = "pt_id"aki_pt_data %>%
 dplyr::mutate(aki = aki_U0(U0 = U0_, dttm = dttm_, pt_id = pt_id]))
```
<span id="page-7-0"></span>Albuminuria\_stages *Albuminuria Stages*

# Description

Ordered factor of Albuminuria stages

#### Usage

Albuminuria\_stages

### Format

An object of class ordered (inherits from factor) of length 4.

#### Details

- A1: Normal to mildly increased
- A2: Moderately increased
- A3: Severely increased

See <https://kdigo.org/guidelines/ckd-evaluation-and-management/> for more details

#### Examples

Albuminuria\_stages

Albuminuria\_staging\_ACR

*Albuminuria Staging based on ACR*

#### Description

Using KDIGO 2012 Clinical Practice Guideline for the Evaluation and Management of Chronic Kidney Disease Volume 3 | Issue 1 | January 2013

```
Albuminuria_staging_ACR(...)
## S3 method for class 'data.frame'
Albuminuria_staging_ACR(.data, ACR, ...)
```

```
## S3 method for class 'units'
Albuminuria_staging_ACR(ACR, ...)
```

```
## S3 method for class 'numeric'
Albuminuria_staging_ACR(ACR, ...)
```
#### <span id="page-8-0"></span>Arguments

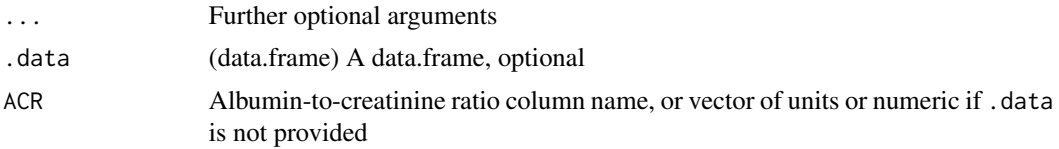

# Details

- A1: Normal to mildly increased
- A2: Moderately increased
- A3: Severely increased

See <https://kdigo.org/guidelines/ckd-evaluation-and-management/> for more details

#### Value

Albuminuria category

#### Examples

```
df <- tibble::tibble(
  ACR = units::set\_units(c(-1, NA, 1, 10, 50), "mg/g")\mathcal{L}Albuminuria_staging_ACR(df, "ACR")
df %>%
  dplyr::mutate(GFR_level = Albuminuria_staging_ACR(ACR))
```
Albuminuria\_staging\_AER

*Albuminuria Staging based on AER*

# Description

Using KDIGO 2012 Clinical Practice Guideline for the Evaluation and Management of Chronic Kidney Disease Volume 3 | Issue 1 | January 2013

```
Albuminuria_staging_AER(...)
## S3 method for class 'data.frame'
Albuminuria_staging_AER(.data, AER, ...)
## S3 method for class 'units'
Albuminuria_staging_AER(AER, ...)
```
#### <span id="page-9-0"></span>10 anemia anemia anemia anemia anemia anemia anemia anemia anemia anemia anemia anemia anemia anemia anemia anemia anemia anemia anemia anemia anemia anemia anemia anemia anemia anemia anemia anemia anemia anemia anemia an

```
## S3 method for class 'numeric'
Albuminuria_staging_AER(AER, ...)
```
#### Arguments

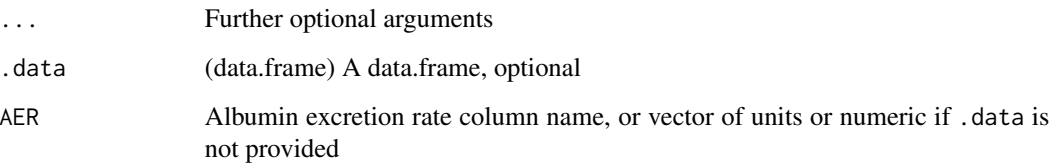

# Details

- A1: Normal to mildly increased
- A2: Moderately increased
- A3: Severely increased

See <https://kdigo.org/guidelines/ckd-evaluation-and-management/> for more details

# Value

Albuminuria category

# Examples

```
df <- tibble::tibble(
  AER = units::set_units(c(-1, NA, 15, 100, 500), "mg/day")
\mathcal{L}Albuminuria_staging_AER(df, "AER")
df %>%
  dplyr::mutate(GFR_level = Albuminuria_staging_AER(AER))
```
anemia *Diagnosis of anemia from Hb concentration*

# Description

KDIGO Clinical Practice Guideline for Anemia in Chronic Kidney Disease Volume 2 | Issue 4 | August (2) 2012

#### anemia 11

#### Usage

```
anemia(...)
## S3 method for class 'data.frame'
anemia(.data, Hb, age, male, ...)
## S3 method for class 'units'
anemia(Hb, age, male, ...)
## S3 method for class 'numeric'
anemia(Hb, age, male, ...)
```
#### Arguments

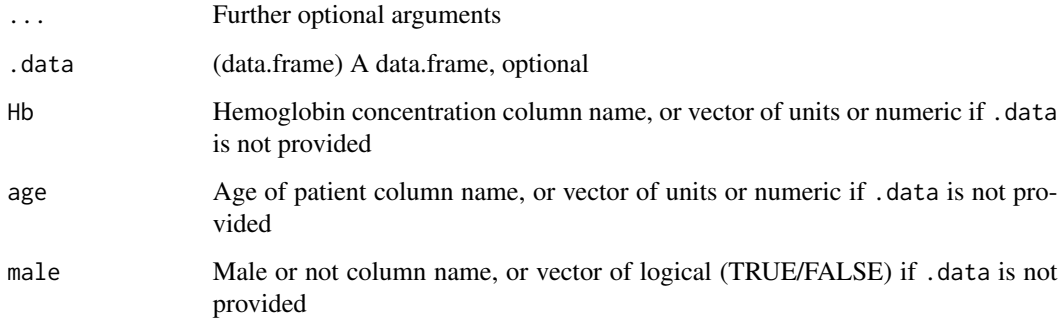

#### Details

- Adults and children >15 years with CKD when the Hb concentration is <13.0 g/dl (<130 g/l) in males and <12.0 g/dl (<120 g/l) in females.
- Children with CKD if Hb concentration is <11.0 g/dl (<110 g/l) in children 0.5-5 years, <11.5 g/dl (115 g/l) in children 5-12 years, and <12.0 g/dl (120 g/l) in children 12-15 years.

See <https://kdigo.org/guidelines/anemia-in-ckd/> for more details.

#### Value

Anemia as logical TRUE or FALSE

```
anemia(anemia_pt_data, Hb = "Hb", age = "age", male = "male")
anemia_pt_data %>%
 dplyr::mutate(anemia = anemia(Hb = Hb, age = age, male = male))
```
<span id="page-11-0"></span>anemia\_pt\_data *Anemia Patient Data*

#### Description

A sample dataset to demonstrate calculating anemia with epocakir

#### Usage

anemia\_pt\_data

#### Format

An object of class tbl\_df (inherits from tbl, data.frame) with 10 rows and 3 columns.

# Examples

anemia\_pt\_data

as\_metric *Convert a measured value to metric units*

# Description

Refer to [conversion\\_factors](#page-15-1) for a full list of available conversions

#### Usage

 $as_metric(param = NULL, meas = NULL, ..., value-only = FALSE)$ 

# Arguments

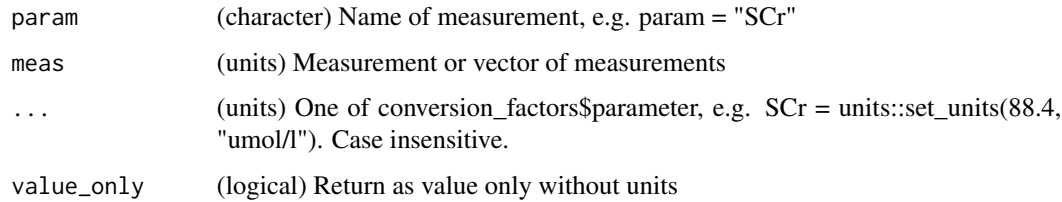

#### Value

(units) Converted measured value or vector of measured values, unless value\_only = TRUE

# <span id="page-12-0"></span>binary2factor 13

## Examples

```
as_metric(param = "scr", meas = units::set_units(88.4, "umol/l"))
as_metric("scr", units::set_units(88.4, "umol/l"))
values <- units::set_units(c(60, 70, 80), "umol/l")
as_metric(SCr = values)
```
binary2factor *Convert binary data to factors based on column name*

#### Description

Convert binary data to factors based on column name

# Usage

```
binary2factor(.data, ...)
```
#### Arguments

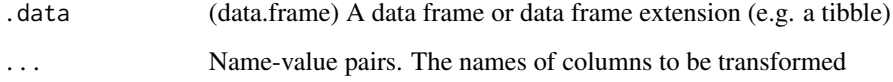

# Value

(data.frame) An object of the same type as .data

```
df <- data.frame(
  a = c(1, 0, NA, 1, 0),b = c("y", "n", NA, "Y", "n"),c = c("yes", "no", NA, "Yes", "No"),d = c(TRUE, FALSE, NA, TRUE, FALSE),
  e = c(1, 2, 3, 4, 5)\mathcal{L}binary2factor(df, a, b:d)
df %>%
 binary2factor(-e)
```
<span id="page-13-0"></span>clinical\_obvs *Clinical Patient Data*

# Description

A sample dataset to demonstrate utility functions in epocakir

#### Usage

clinical\_obvs

# Format

An object of class tbl\_df (inherits from tbl, data.frame) with 3 rows and 9 columns.

# Examples

clinical\_obvs

combine\_date\_time\_cols

*Combine date and time columns into a single DateTime column*

# Description

Combine date and time columns into a single DateTime column

#### Usage

```
combine_date_time_cols(.data, tz = NULL)
```
# Arguments

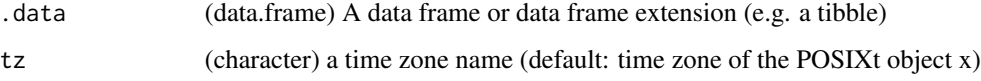

# Value

(data.frame) An object of the same type as .data

# <span id="page-14-0"></span>combn\_changes 15

#### Examples

```
df <- data.frame(
 date_a = as.Date(c("2020-01-01", "2020-01-02")),
 date_b = as.POSIXct(c("2020-02-01", "2020-02-02")),
 time_a = as.POSIXct(c("1900-01-01 01:01:01", "1900-01-01 02:02:02")),
  time_b = as.POSIXct(c("1900-01-01 01:01:01", "1900-01-01 02:02:02"))
\lambdacombine_date_time_cols(df)
```
combn\_changes *Combinatorics changes*

# Description

Compares a value with all previous values

#### Usage

combn\_changes(...)

## S3 method for class 'data.frame' combn\_changes(.data, dttm, val, pt\_id, ...)

## S3 method for class 'POSIXct' combn\_changes(dttm, val, pt\_id, ...)

#### Arguments

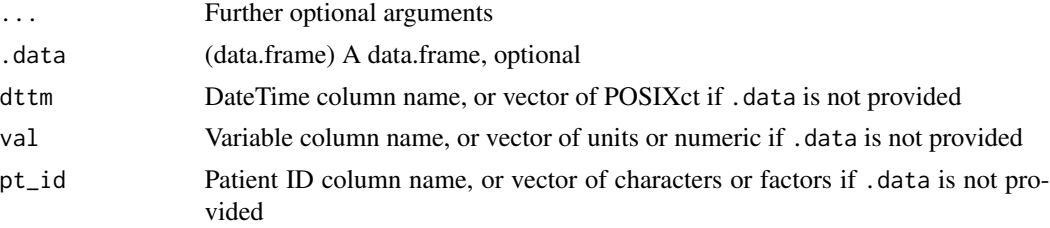

# Value

Combinatorics changes of the same type provided (numeric or units)

```
combn_changes(aki_pt_data, dttm = "dttm_", val = "SCr_", pt_id = "pt_id_")
aki_pt_data %>%
 combn_changes(dttm_, SCr_, pt_id_)
```
<span id="page-15-1"></span><span id="page-15-0"></span>conversion\_factors *Conversion Factors*

#### Description

List of conversion factors based on tables in KDIGO Clinical Practice Guidelines.

#### Usage

conversion\_factors

# Format

An object of class tbl\_df (inherits from tbl, data.frame) with 21 rows and 4 columns.

# Details

parameter Name of the measurement metric\_units Metric units for the parameter mol\_weight Molecular weight (where required) description Full name

# Examples

conversion\_factors

dob2age *Calculate age from DOB*

# Description

Calculate age from DOB

### Usage

```
dob2age(dob, age_on = lubridate::today(), fun = NULL, units = "years", ...)
```
# Arguments

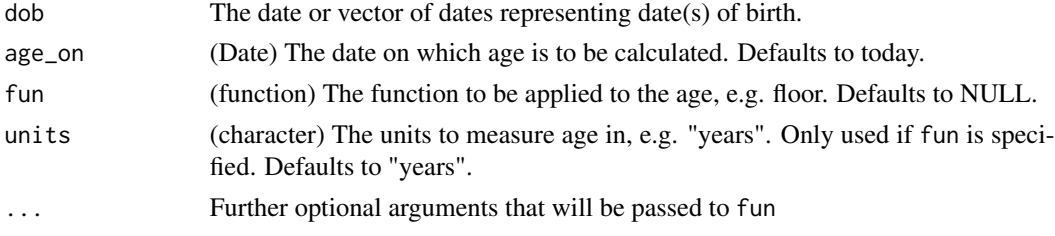

#### <span id="page-16-0"></span> $eGFR$  17

# Value

(duration) The age as a duration.

#### Examples

```
dob2age(lubridate::as_date("1990-01-01"))
dob2age(
 dob = c(
   lubridate::as_date("1990-01-01"),
   lubridate::as_date("1994-01-01"),
   lubridate::as_date("1998-01-01")
 ),
 age_on = lubridate::as_date("2002-12-31"),
 fun = floor
\mathcal{L}
```
eGFR *GFR Estimation*

# Description

Using KDIGO 2012 Clinical Practice Guideline for the Evaluation and Management of Chronic Kidney Disease Volume 3 | Issue 1 | January 2013

```
eGFR(...)
## S3 method for class 'data.frame'
eGFR(
  .data,
  SCr = NULL,
  SCysC = NULL,
  Age = NULL,height = NULL,BUN = NULL,male = NULL,
 black = NULL,
  pediatric = NULL,
  ...
)
## S3 method for class 'units'
eGFR(
  SCr = NULL,SCysC = NULL,
  Age = NULL,
  height = NULL,
```

```
BUN = NULL,male = NULL,
  black = NULL,
  pediatric = NULL,
  ...
\overline{\phantom{a}}## S3 method for class 'numeric'
eGFR(
  SCr = NULL,SCysC = NULL,
  Age = NULL,height = NULL,
  BUN = NULL,male = NULL,
  black = NULL,
  pediatric = NULL,
  ...
\mathcal{L}
```
# Arguments

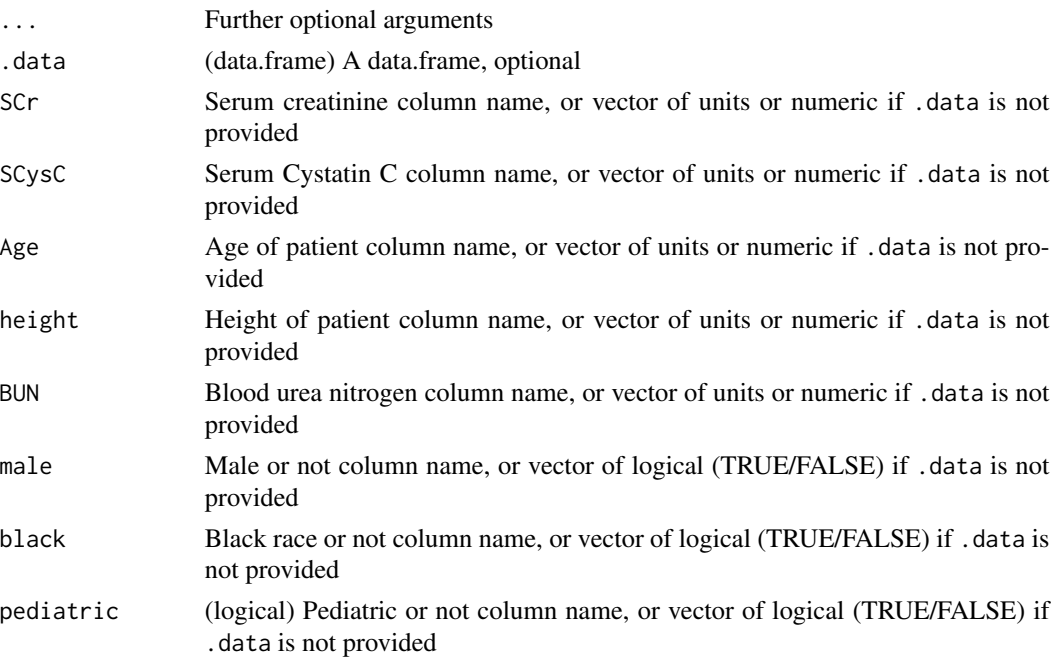

#### Details

Automatic selection of equation to estimation the Glomerular Filtration Rate (eGFR), based on input data

• [eGFR\\_adult\\_SCr\(\)](#page-18-1): 2009 CKD-EPI creatinine equation

<span id="page-17-0"></span>

- <span id="page-18-0"></span>• [eGFR\\_adult\\_SCysC\(\)](#page-21-1): 2012 CKD-EPI cystatin C equation
- [eGFR\\_adult\\_SCr\\_SCysC\(\)](#page-19-1): 2012 CKD-EPI creatinine-cystatin C equation
- [eGFR\\_child\\_SCr\(\)](#page-22-1): Pediatric creatinine-based equation
- [eGFR\\_child\\_SCr\\_BUN\(\)](#page-23-1): Pediatric creatinine-BUN equation
- [eGFR\\_child\\_SCysC\(\)](#page-24-1): Pediatric cystatin C-based equation

See <https://kdigo.org/guidelines/ckd-evaluation-and-management/> for more details

#### Value

(units) Estimated glomerular filtration rate (eGFR) of the same type provided (numeric or units in ml/min/1.73m2)

#### Examples

```
eGFR(eGFR_pt_data,
 SCr = "SCr", SCysC = "SCysC"Age = "Age_", height = "height_", BUN = "BUN_",
 male = "male_", black = "black_", pediatric = "pediatric_"
)
eGFR_pt_data %>%
 dplyr::mutate(eGFR = eGFR(
   SCr = SCr_, SCysC = SCysC_,
   Age = Age_, height = height_, BUN = BUN_,
   male = male_, black = black_, pediatric = pediatric_
 ))
```
<span id="page-18-1"></span>eGFR\_adult\_SCr *eGFR 2009 CKD-EPI creatinine equation*

#### **Description**

Using KDIGO 2012 Clinical Practice Guideline for the Evaluation and Management of Chronic Kidney Disease Volume 3 | Issue 1 | January 2013

```
eGFR_adult_SCr(...)
## S3 method for class 'data.frame'
eGFR_adult_SCr(.data, SCr, Age, male, black, ...)
## S3 method for class 'units'
eGFR_adult_SCr(SCr, Age, male, black, ...)
## S3 method for class 'numeric'
eGFR_adult_SCr(SCr, Age, male, black, ...)
```
#### <span id="page-19-0"></span>Arguments

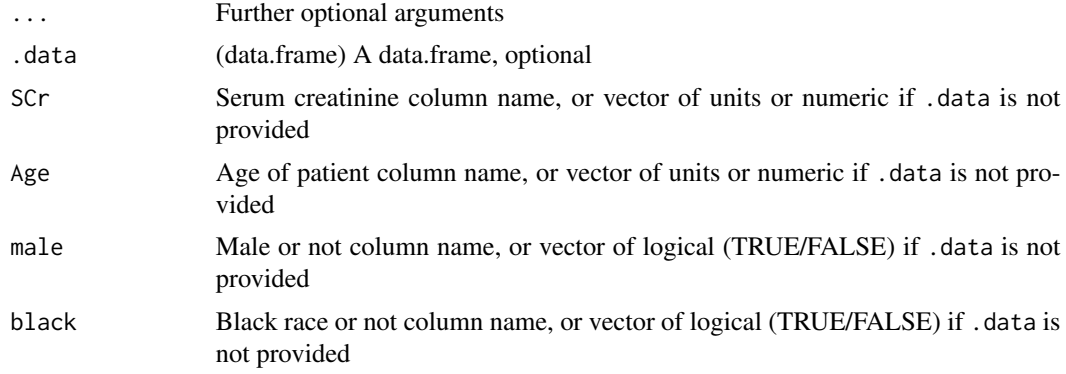

# Details

See <https://kdigo.org/guidelines/ckd-evaluation-and-management/> for more details

#### Value

Estimated GFR of the same type provided (numeric or units)

# Examples

```
eGFR_adult_SCr(eGFR_pt_data,
  SCr = "SCr", Age = "Age_", male = "male_", black = "black_"
)
eGFR_pt_data %>%
  dplyr::mutate(eGFR = eGFR_adult_SCr(
    SCr = SCr_, Age = Age<sub>-</sub>, male = male<sub>-</sub>, black = black_
  ))
```
<span id="page-19-1"></span>eGFR\_adult\_SCr\_SCysC *eGFR 2012 CKD-EPI creatinine-cystatin C equation*

# Description

Using KDIGO 2012 Clinical Practice Guideline for the Evaluation and Management of Chronic Kidney Disease Volume 3 | Issue 1 | January 2013

```
eGFR_adult_SCr_SCysC(...)
## S3 method for class 'data.frame'
eGFR_adult_SCr_SCysC(.data, SCr, SCysC, Age, male, black, ...)
```

```
## S3 method for class 'units'
eGFR_adult_SCr_SCysC(SCr, SCysC, Age, male, black, ...)
## S3 method for class 'numeric'
eGFR_adult_SCr_SCysC(SCr, SCysC, Age, male, black, ...)
```
# Arguments

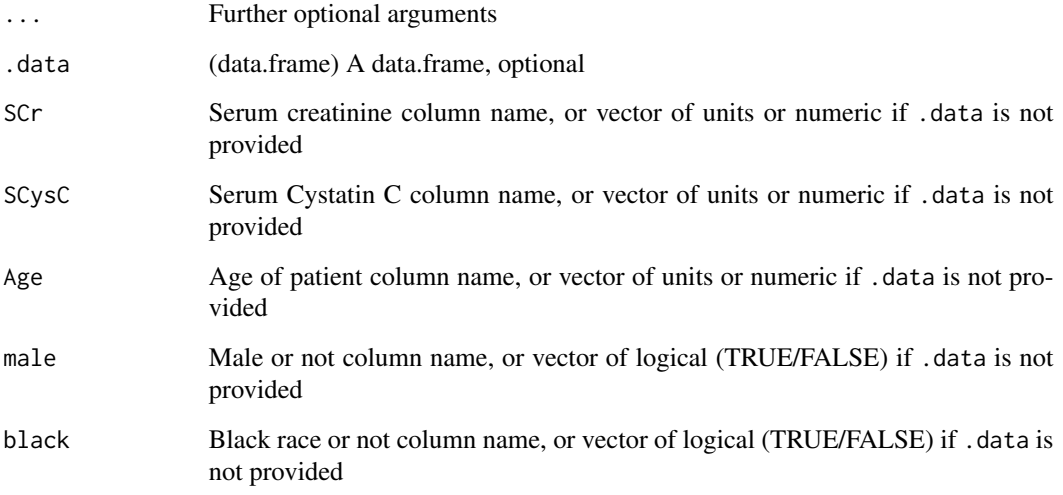

#### Details

See <https://kdigo.org/guidelines/ckd-evaluation-and-management/> for more details

# Value

Estimated GFR of the same type provided (numeric or units)

```
eGFR_adult_SCr_SCysC(eGFR_pt_data,
 SCr = "SCr", SCysC = "SCysC",
 Age = "Age_", male = "male_", black = "black_"
)
eGFR_pt_data %>%
 dplyr::mutate(eGFR = eGFR_adult_SCr_SCysC(
   SCr = SCr_, SCysC = SCysC_,
   Age = Age_, male = male_, black = black_))
```
<span id="page-21-1"></span><span id="page-21-0"></span>eGFR\_adult\_SCysC *eGFR 2012 CKD-EPI cystatin C equation*

#### Description

Using KDIGO 2012 Clinical Practice Guideline for the Evaluation and Management of Chronic Kidney Disease Volume 3 | Issue 1 | January 2013

#### Usage

```
eGFR_adult_SCysC(...)
## S3 method for class 'data.frame'
eGFR_adult_SCysC(.data, SCysC, Age, male, ...)
## S3 method for class 'units'
eGFR_adult_SCysC(SCysC, Age, male, ...)
## S3 method for class 'numeric'
eGFR_adult_SCysC(SCysC, Age, male, ...)
```
#### Arguments

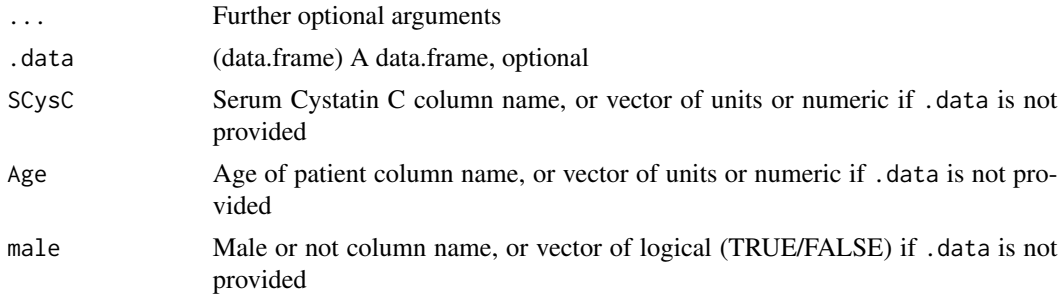

#### Details

See <https://kdigo.org/guidelines/ckd-evaluation-and-management/> for more details

#### Value

Estimated GFR of the same type provided (numeric or units)

```
eGFR_adult_SCysC(eGFR_pt_data,
  SCysC = "SCysC_", Age = "Age_", male = "male_"
)
eGFR_pt_data %>%
```

```
dplyr::mutate(eGFR = eGFR_adult_SCysC(
 SCysC = SCysC_, Age = Age_, male = male_))
```
<span id="page-22-1"></span>eGFR\_child\_SCr *eGFR Pediatric SCr and Height*

#### Description

Using KDIGO 2012 Clinical Practice Guideline for the Evaluation and Management of Chronic Kidney Disease Volume 3 | Issue 1 | January 2013

#### Usage

```
eGFR_child_SCr(...)
## S3 method for class 'data.frame'
eGFR_child_SCr(.data, SCr, height, ...)
## S3 method for class 'units'
eGFR_child_SCr(SCr, height, ...)
```

```
## S3 method for class 'numeric'
eGFR_child_SCr(SCr, height, ...)
```
# Arguments

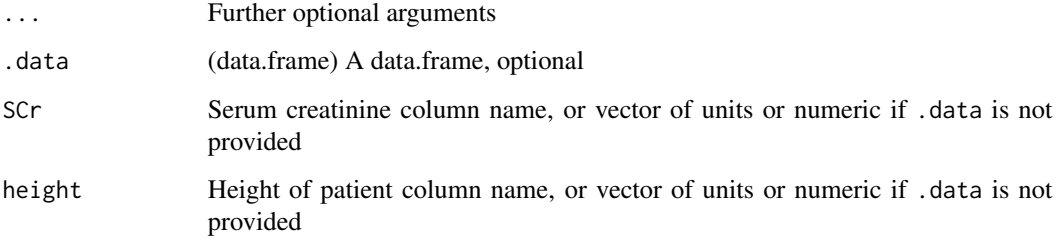

# Details

See <https://kdigo.org/guidelines/ckd-evaluation-and-management/> for more details

# Value

Estimated GFR of the same type provided (numeric or units)

# <span id="page-23-0"></span>Examples

```
eGFR_child_SCr(eGFR_pt_data,
  SCr = "SCr", height = "height_"
\mathcal{L}eGFR_pt_data %>%
  dplyr::mutate(eGFR = eGFR_child_SCr(
    SCr = SCr_, height = height_,
  ))
```
<span id="page-23-1"></span>eGFR\_child\_SCr\_BUN *eGFR Pediatric SCr, Height and BUN*

#### Description

Using KDIGO 2012 Clinical Practice Guideline for the Evaluation and Management of Chronic Kidney Disease Volume 3 | Issue 1 | January 2013

#### Usage

```
eGFR_child_SCr_BUN(...)
## S3 method for class 'data.frame'
eGFR_child_SCr_BUN(.data, SCr, height, BUN, ...)
## S3 method for class 'units'
eGFR_child_SCr_BUN(SCr, height, BUN, ...)
## S3 method for class 'numeric'
```
eGFR\_child\_SCr\_BUN(SCr, height, BUN, ...)

#### Arguments

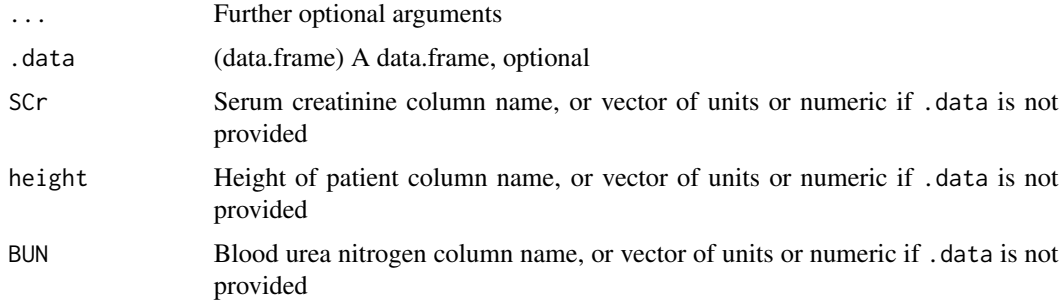

# Details

See <https://kdigo.org/guidelines/ckd-evaluation-and-management/> for more details

# <span id="page-24-0"></span>eGFR\_child\_SCysC 25

# Value

Estimated GFR of the same type provided (numeric or units)

# Examples

```
eGFR_child_SCr_BUN(eGFR_pt_data,
  SCr = "SCr", height = "height_", BUN = "BUN_",
)
eGFR_pt_data %>%
  dplyr::mutate(eGFR = eGFR_child_SCr_BUN(
   SCr = SCr_, height = height_, BUN = BUN_,
  ))
```
<span id="page-24-1"></span>eGFR\_child\_SCysC *eGFR Pediatric SCysC*

# Description

Using KDIGO 2012 Clinical Practice Guideline for the Evaluation and Management of Chronic Kidney Disease Volume 3 | Issue 1 | January 2013

# Usage

```
eGFR_child_SCysC(...)
## S3 method for class 'data.frame'
eGFR_child_SCysC(.data, SCysC, ...)
## S3 method for class 'units'
eGFR_child_SCysC(SCysC, ...)
## S3 method for class 'numeric'
```

```
eGFR_child_SCysC(SCysC, ...)
```
#### Arguments

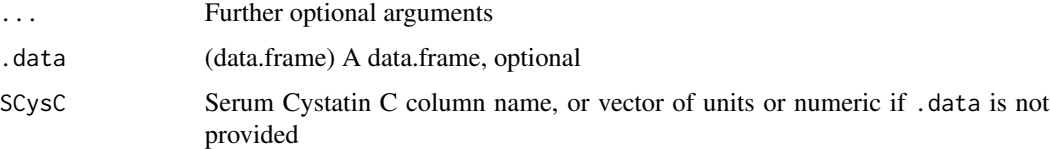

#### Details

See <https://kdigo.org/guidelines/ckd-evaluation-and-management/> for more details

# Value

Estimated GFR of the same type provided (numeric or units)

#### Examples

```
eGFR_child_SCysC(eGFR_pt_data,
  SCysC = "SCysC_"
)
eGFR_pt_data %>%
  dplyr::mutate(eGFR = eGFR_child_SCysC(
   SCysC = SCysC_
  ))
```
eGFR\_pt\_data *eGFR Patient Data*

# Description

A sample dataset to demonstrate calculating eGFR with epocakir

#### Usage

eGFR\_pt\_data

# Format

An object of class tbl\_df (inherits from tbl, data.frame) with 51 rows and 10 columns.

#### Examples

eGFR\_pt\_data

GFR\_stages *GFR Stages*

# Description

Ordered factor of GFR stages

#### Usage

GFR\_stages

#### Format

An object of class ordered (inherits from factor) of length 6.

<span id="page-25-0"></span>

# <span id="page-26-0"></span>GFR\_staging 27

# Details

See <https://kdigo.org/guidelines/ckd-evaluation-and-management/> for more details

#### Examples

GFR\_stages

GFR\_staging *GFR Staging*

# Description

Using KDIGO 2012 Clinical Practice Guideline for the Evaluation and Management of Chronic Kidney Disease Volume 3 | Issue 1 | January 2013

#### Usage

```
GFR_staging(...)
## S3 method for class 'data.frame'
GFR_staging(.data, GFR, ...)
## S3 method for class 'units'
GFR_staging(GFR, ...)
## S3 method for class 'numeric'
GFR_staging(GFR, ...)
```
#### Arguments

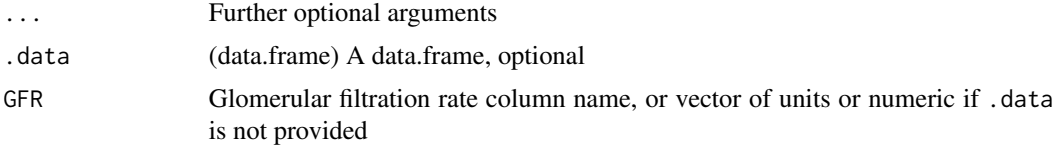

# Details

- G1: Normal or high GFR,  $\geq 90$
- G2: Mildly decreased, 60-89
- G3a: Mildly to moderately decreased, 45-59
- G3b: Moderately to severely decreased, 30-44
- G4: Severely decreased, 15-29
- G5: Kidney failure, <15

See <https://kdigo.org/guidelines/ckd-evaluation-and-management/> for more details

# Value

GFR category

```
df <- tibble::tibble(
 eGFR = units::set_units(c(-1, NA, 100, 70, 50, 35, 20, 10), "mL/min/1.73m2")
)GFR_staging(df, "eGFR")
df %>%
 dplyr::mutate(GFR_level = GFR_staging(eGFR))
```
# <span id="page-28-0"></span>Index

∗ datasets aki\_pt\_data, [3](#page-2-0) aki\_stages, [5](#page-4-0) Albuminuria\_stages, [8](#page-7-0) anemia\_pt\_data, [12](#page-11-0) clinical\_obvs, [14](#page-13-0) conversion\_factors, [16](#page-15-0) eGFR\_pt\_data, [26](#page-25-0) GFR\_stages, [26](#page-25-0) aki\_bCr, [2](#page-1-0) aki\_bCr(), *[6](#page-5-0)* aki\_pt\_data, [3](#page-2-0) aki\_SCr, [4](#page-3-0) aki\_SCr(), *[6](#page-5-0)* aki\_stages, [5](#page-4-0) aki\_staging, [5](#page-4-0) aki\_UO, [7](#page-6-0) aki\_UO(), *[6](#page-5-0)* Albuminuria\_stages, [8](#page-7-0) Albuminuria\_staging\_ACR, [8](#page-7-0) Albuminuria\_staging\_AER, [9](#page-8-0) anemia, [10](#page-9-0) anemia\_pt\_data, [12](#page-11-0) as\_metric, [12](#page-11-0) binary2factor, [13](#page-12-0) clinical\_obvs, [14](#page-13-0) combine\_date\_time\_cols, [14](#page-13-0) combn\_changes, [15](#page-14-0) conversion\_factors, *[12](#page-11-0)*, [16](#page-15-0) dob2age, [16](#page-15-0) eGFR, [17](#page-16-0) eGFR\_adult\_SCr, [19](#page-18-0) eGFR\_adult\_SCr(), *[18](#page-17-0)* eGFR\_adult\_SCr\_SCysC, [20](#page-19-0) eGFR\_adult\_SCr\_SCysC(), *[19](#page-18-0)* eGFR\_adult\_SCysC, [22](#page-21-0)

eGFR\_adult\_SCysC(), *[19](#page-18-0)* eGFR\_child\_SCr, [23](#page-22-0) eGFR\_child\_SCr(), *[19](#page-18-0)* eGFR\_child\_SCr\_BUN, [24](#page-23-0) eGFR\_child\_SCr\_BUN(), *[19](#page-18-0)* eGFR\_child\_SCysC, [25](#page-24-0) eGFR\_child\_SCysC(), *[19](#page-18-0)* eGFR\_pt\_data, [26](#page-25-0)

GFR\_stages, [26](#page-25-0) GFR\_staging, [27](#page-26-0)